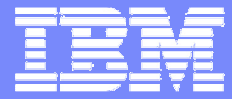

IBM Software Group

日8 秋 7 品

# BACKUP SYSTEM / RESTORE SYSTEM

Guy\_delaporte@fr.ibm.com

**DB2** Information Management Software

Séminaire DB2 for z/OS V8 – Paris – 01/12/2004 ©

2004 IBM Corporation

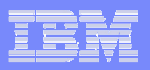

# Customer Requirements

- $\overline{\phantom{a}}$  Need <sup>a</sup> fast non-disruptive way to backup/recovery all DB2 data
	- ¾It is too slow and difficult to manage backups at table/index level
	- ¾ Need <sup>a</sup> way to ensure data and logs in backup are consistent for restart recovery
	- ¾Consistent backup with no impact to applications
- a. Backups can be used to support
	- ¾Point-In-Time Recovery on application errors
	- ¾Disaster Recovery or Cloning Systems

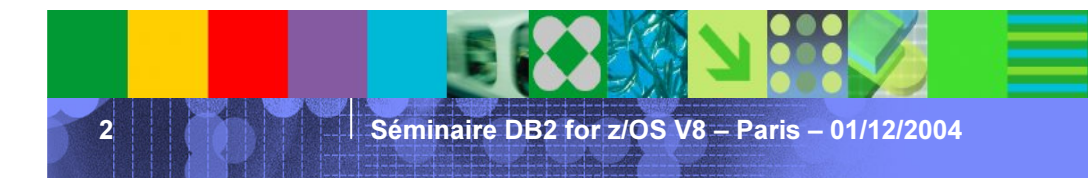

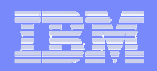

# Prior to DB2 V8 – Volume-level backup

### -SET LOG SUSPEND – Suspend writes

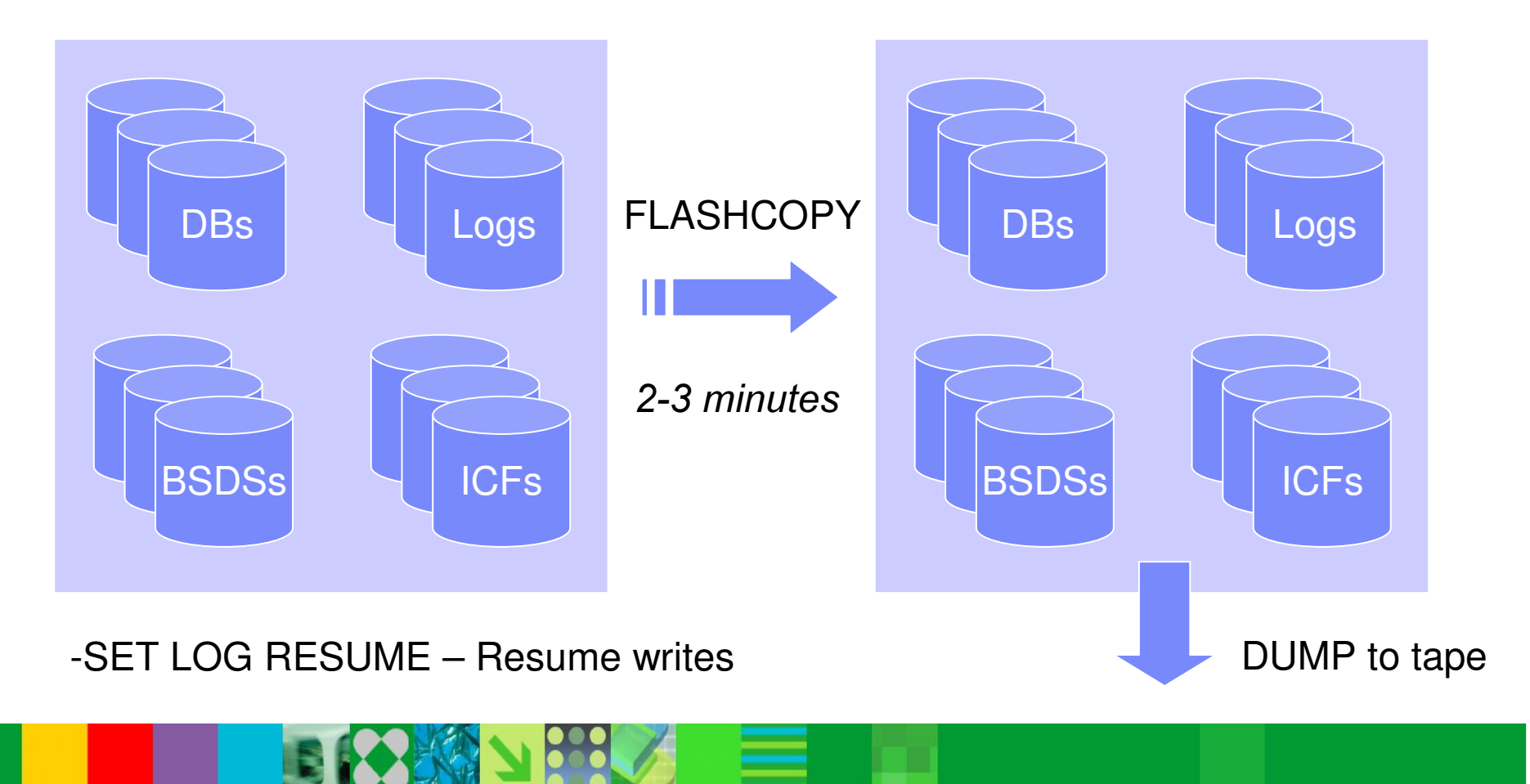

Séminaire DB2 for z/OS

3

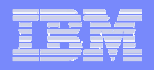

# Prior to DB2 V8 – Recovery to the time of the backup

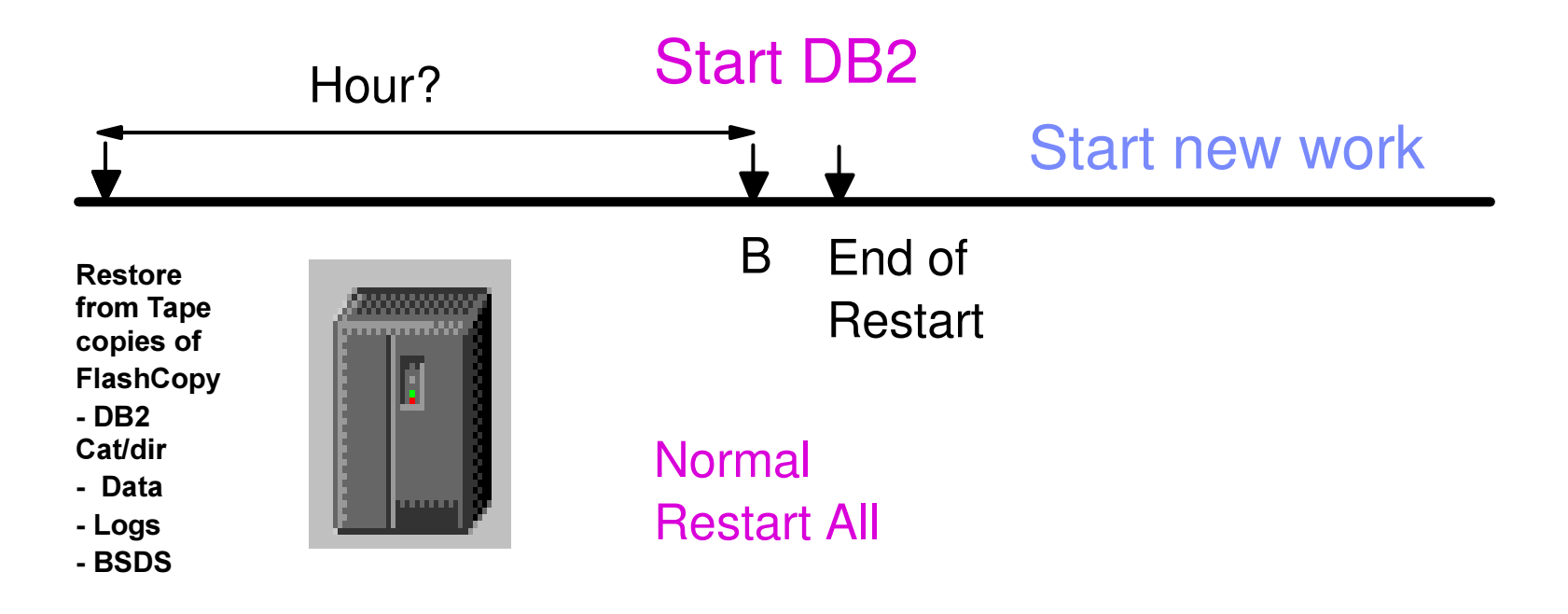

Analysis: Fast Restart – loss of data since FlashCopy

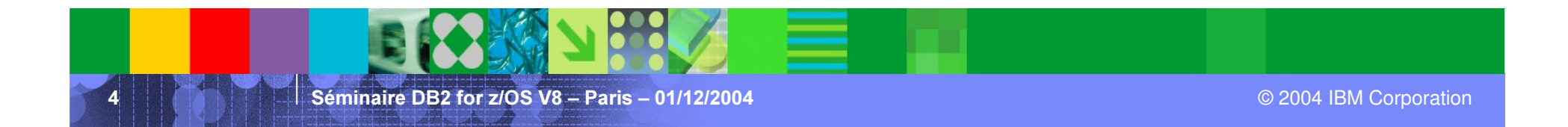

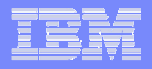

# Prior to DB2 V8 – Recovery to any point-in-time

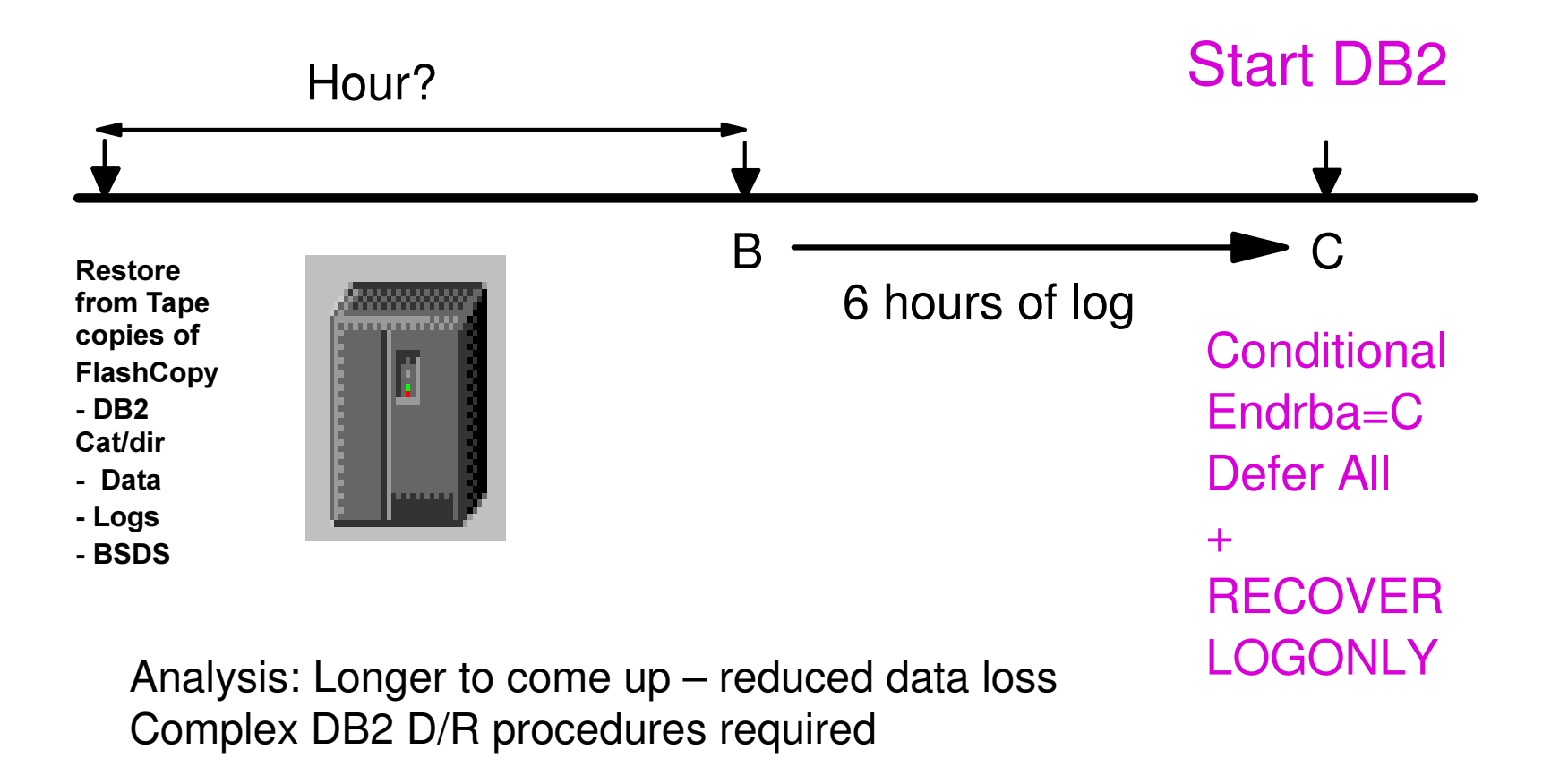

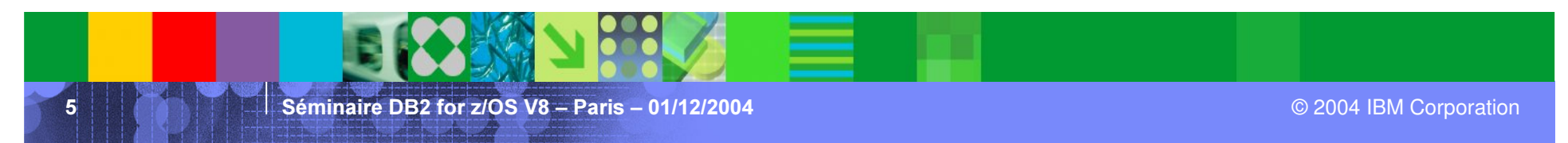

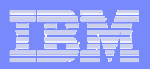

# With DB2 V8 – System PITR

- I. **Provides an easier and less disruptive way for fast volume-level** backup and recovery
	- ¾ Use FlashCopy API to backup DB2 data and logs
	- ¾No longer need to suspend logs
	- $\blacktriangleright$ Backup and recovery are managed by DB2 and DFSMShsm
- ×. **Two new utilities:** 
	- ¾BACKUP SYSTEM
	- ¾RESTORE SYSTEM
- $\overline{\phantom{a}}$  Backup copies can also be used for:
	- ¾Disaster recovery
	- ¾System cloning

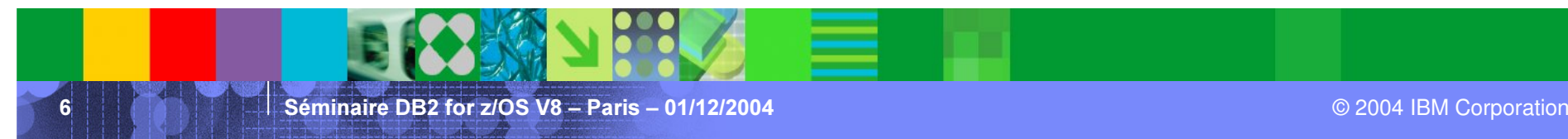

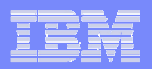

# DFSMS constructs and definitions

#### $\mathcal{L}_{\mathcal{A}}$ **COPYPOOL**

- $\triangleright$  New SMS construct
- $\triangleright$  Set of SMS storage groups maximum 256 storage groups
- ¾ Has <sup>a</sup> VERSIONS attribute to specify the number of copy versions to be maintained on DASD – maximum is 85
- ¾ Each DB2 system can have two SMS COPYPOOLs DATABASE COPYPOOL (DSN\$location\_name\$DB) LOG COPYPOOL (DSN\$location\_name\$LG)
- $\mathcal{L}_{\mathcal{A}}$ **COPYPOOL BACKUP storage group** 
	- ¾New storage group type
	- ¾ Used to hold volume copies of DASD defined in the COPYPOOL

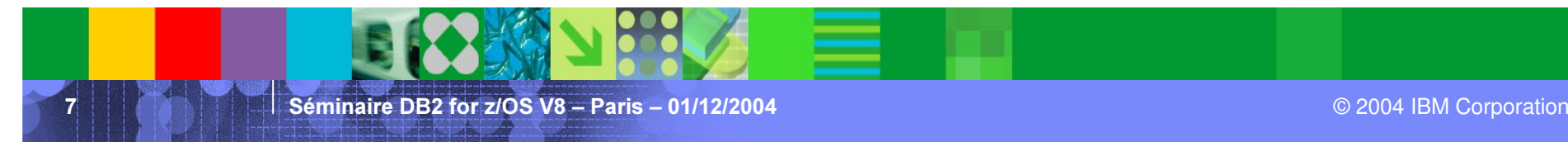

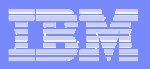

### Example of SMS definitions

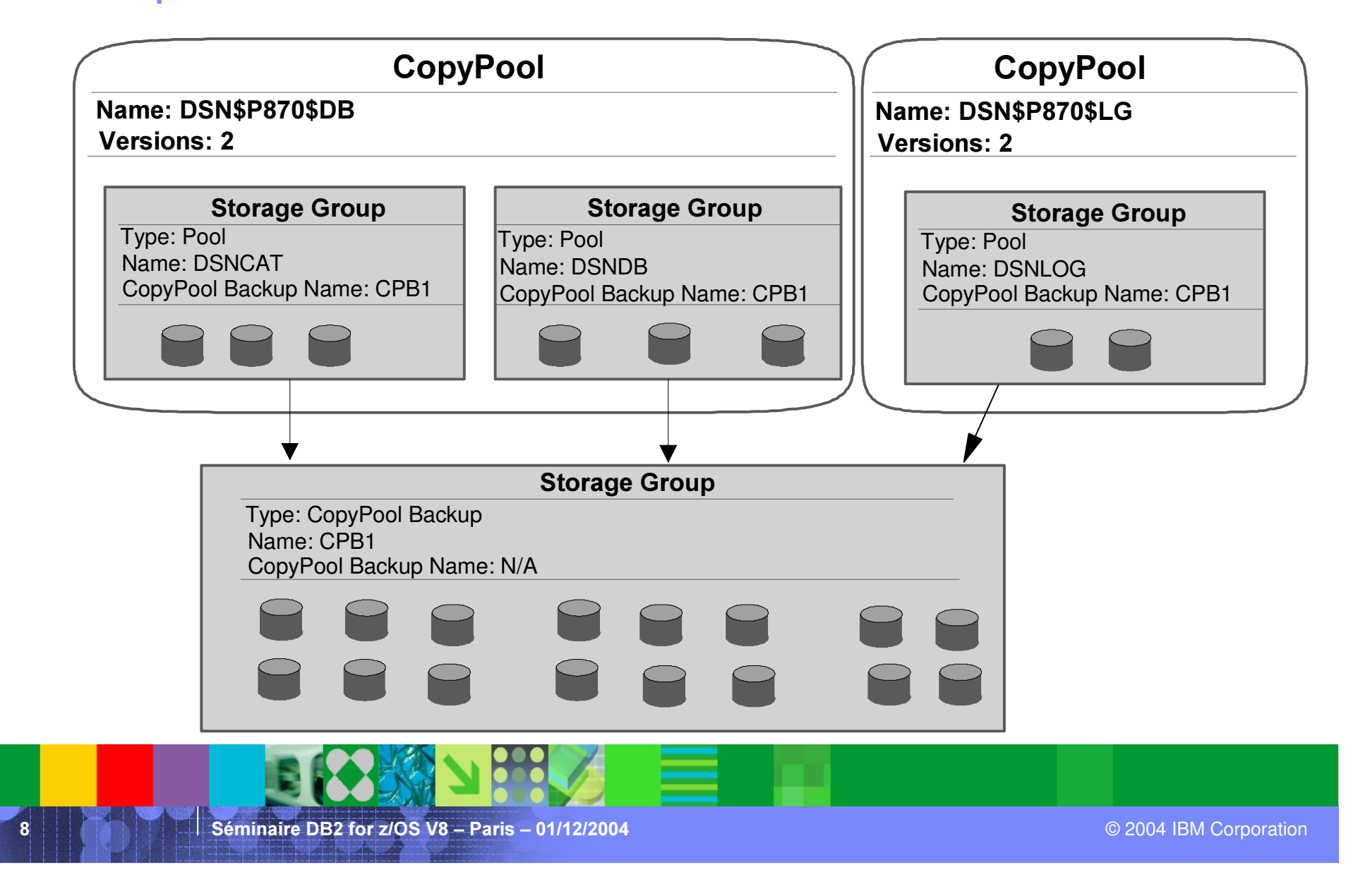

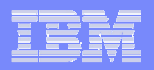

# Requirements in <sup>a</sup> DB2 environment

- I. All volumes containing DB2 data sets, including the DB2 catalog and directory, the logs, and the BSDS, must be SMS managed.
- a, **DB2** logs and BSDS should be separated from the rest of the DB2 data sets:
	- ¾ Own pool of volumes
	- ¾Own ICF catalog
	- ¾Defined in <sup>a</sup> separate SMS storage group
- $\mathcal{L}_{\mathcal{A}}$  Special care should be taken to ensure that the ICF catalogs stay synchronized with the data.
	- $\triangleright$  Must have separate ICF catalog for data and logs
	- ¾Do not share ICF catalog with non-DB2 data

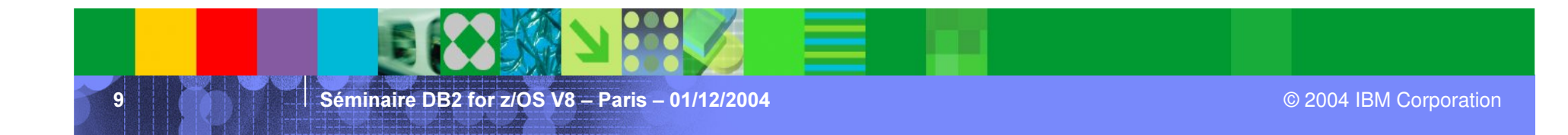

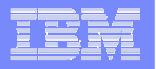

ISMF PRIMARY OPTION MENU – z/OS **DFSMS V1 R5** 

Enter Selection or Command ===> P

Select one of the following options and press Enter:

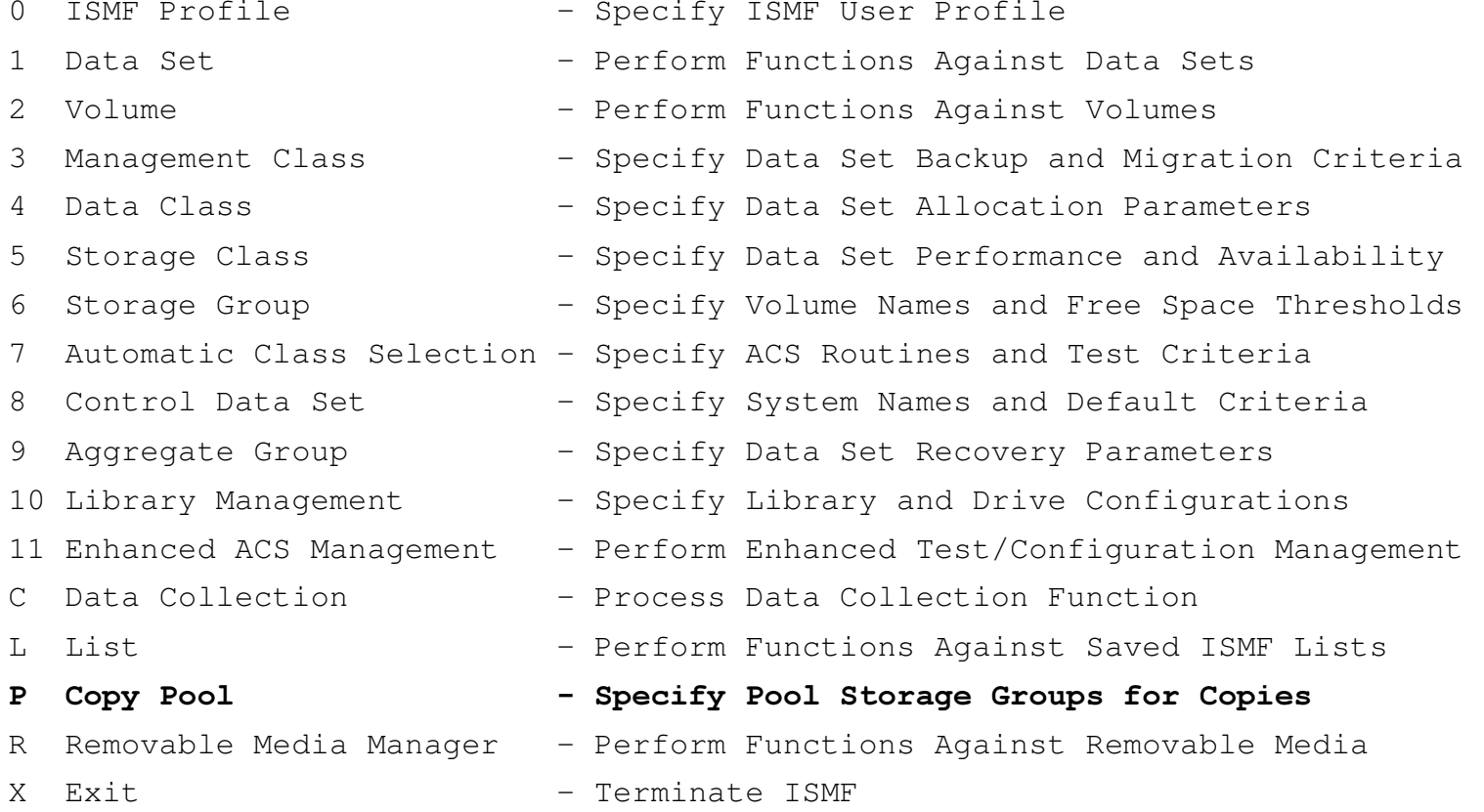

Use HELP Command for Help; Use END Command or <sup>X</sup> to Exit.

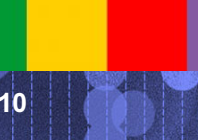

 ${\bf S}$ éminaire DB2 for z/OS V8 – Paris – 01/12/2004  $\blacksquare$ 

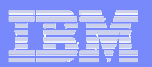

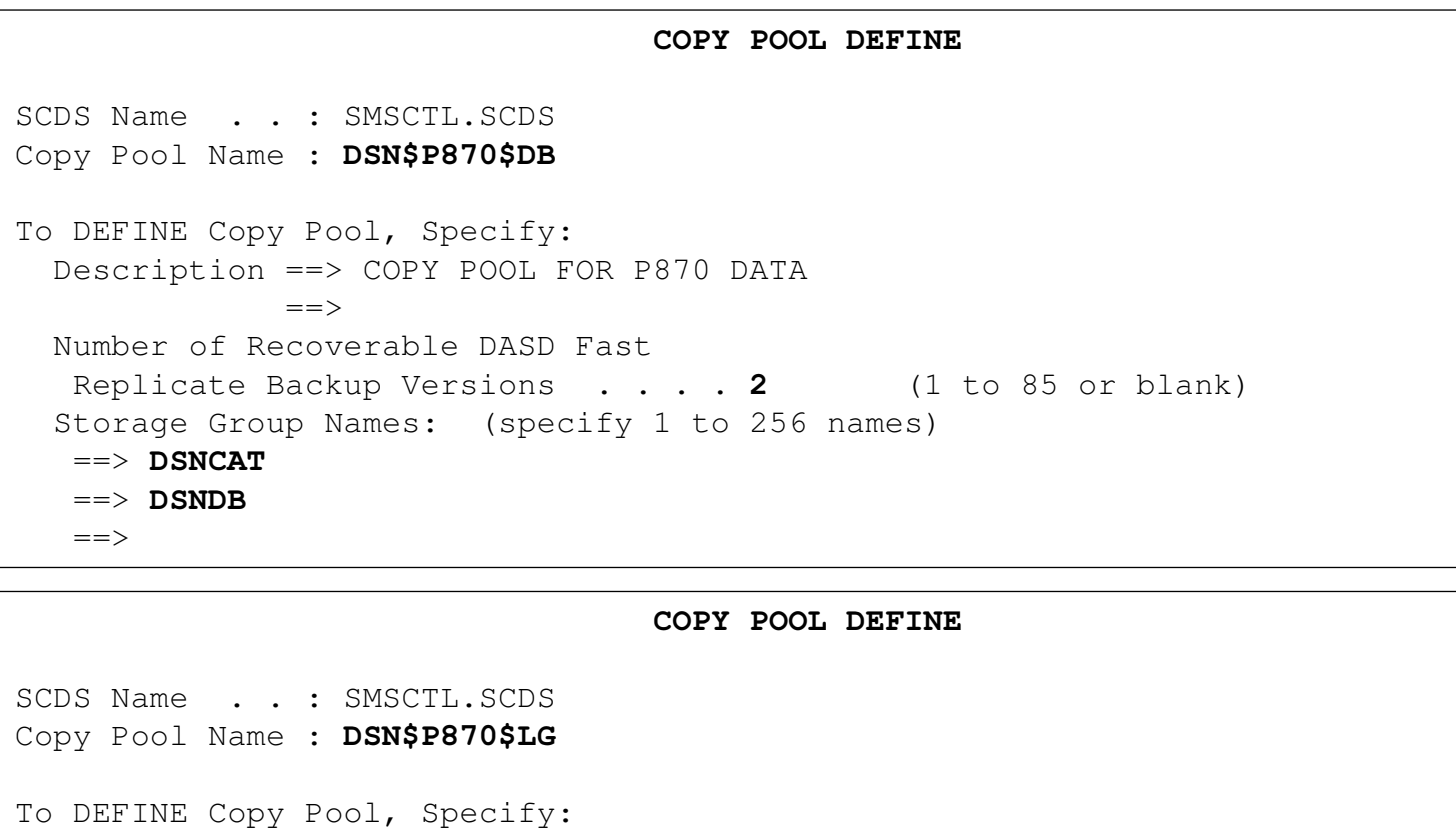

Description ==> COPY POOL FOR P870 LOGS  $=>=>$ Number of Recoverable DASD Fast Replicate Backup Versions  $\cdots$  . . . 2 (1 to 85 or blank) Storage Group Names: (specify 1 to 256 names)  $\texttt{==}\texttt{>}~~\textbf{DSNLOG}$  $=>=>$ 

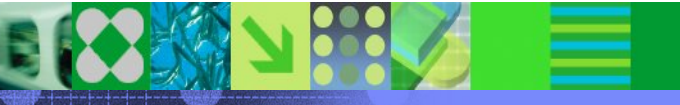

 $11$ 

© 2004 IBM Corporation

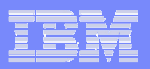

### DFSMShsm commands

#### **FRBACKUP** – Create a Fast Replication backup

- ¾ FRBACKUP COPYPOOL(DSN\$locn\$DB) PREPARE
- ¾ FRBACKUP COPYPOOL(DSN\$locn\$DB) NOVTOCENQ TOKEN(token)
- FRRECOV Recover <sup>a</sup> pool of volumes (or <sup>a</sup> target volume)
	- ¾ FRRECOV COPYPOOL(DSN\$locn\$DB) VERIFY(YES) TOKEN(token)
- QUERY Determine status of physical backup
	- ¾ QUERY COPYPOOL(DSN\$locn\$DB)
- LIST Provide information about each backup version of copy pool
	- ¾ LIST COPYPOOL(DSN\$locn\$DB)

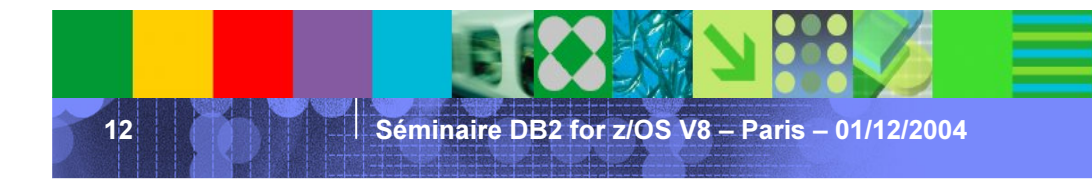

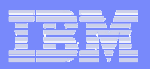

# BACKUP SYSTEM utility

- Ì. **If Invokes DFSMShsm to take fast volume copies of the DB2 data** and / or logs
- a. No DB2 quiesce point is required, nothing stops as in SET LOG SUSPEND
	- ¾▶ BACKUP SYSTEM FULL
		- Allow recovery of the entire system in later stage Have to define the "database" and "log" COPYPOOLs Backup both database and then log (active logs and BSDS)
	- ¾▶ BACKUP SYSTEM DATA ONLY
		- Only "database" COPYPOOL has to be defined for database backup

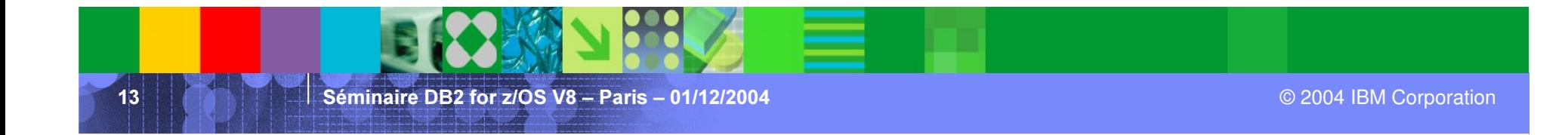

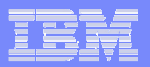

### BACKUP SYSTEM process

//BACKUP EXEC DSNUPROC,PARM='P870,BACKUP'

//SYSPRINT DD SYSOUT=\*

//SYSIN DD \*

BACKUP SYSTEM DATA ONLY

When BACKUP SYSTEM is issued, DB2

- $\blacktriangleright$ Suspends 32K page writes
- ¾Suspends data set creation, deletion, rename and extension operations
- ¾ $\triangleright$  Prevents data sets from pseudo-close
- ¾*Records* the Recover Based Log Point (RBLP) in DBD01

Starting point for RESTORE SYSTEM to apply log records

Data sharing – Oldest system checkpoint across all members of group

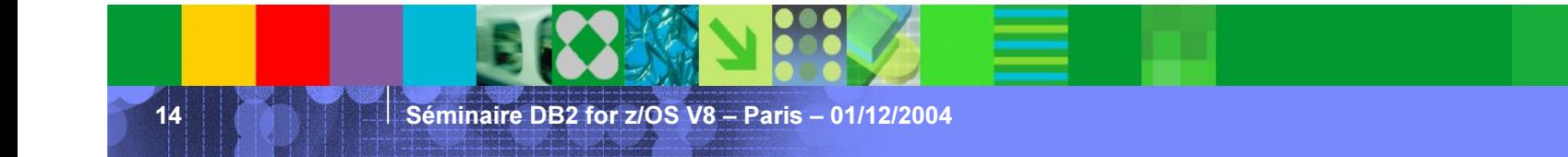

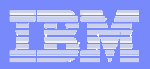

# BACKUP SYSTEM process…

- ×, During the backup . . .
	- ¾▶ Invokes DFSMShsm to take FlashCopy of 'DB' COPYPOOL FRBACKUP COPYPOOL(DSN\$locn\$DB) NOVTOCENQ TOKEN(token)
	- ¾▶ Invokes DFSMShsm to take FlashCopy of the 'LG' COPYPOOL, if for Backup System Full
		- FRBACKUP COPYPOOL(DSN\$locn\$LG) NOVTOCENQ TOKEN(token)
	- $\triangleright$  Each member updates BSDS with the system backup information
		- Up to 50 entries
		- In data sharing only the submitting member logs BSDS information
	- ¾Resume the quiesced activities

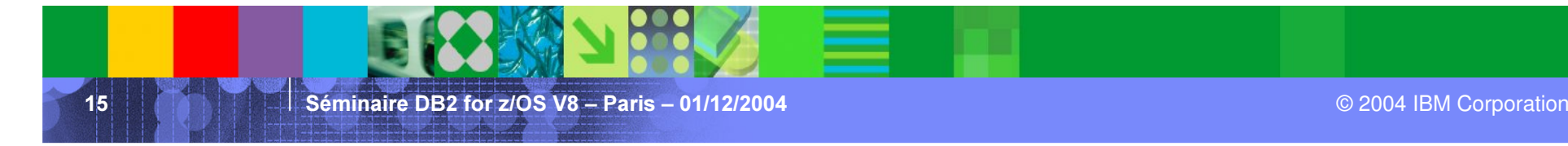

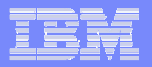

DSNU000I DSNUGUTC - OUTPUT START FOR UTILITY, UTILID <sup>=</sup> BACKUP DSNU1044I DSNUGTIS - PROCESSING SYSIN AS EBCDIC DSNU050I DSNUGUTC - BACKUP SYSTEM DATA ONLY DSNU1600I DSNUVBBD - BACKUP SYSTEM UTILITY FOR DATA STARTING, COPYPOOL <sup>=</sup> DSN\$P870\$DB TOKEN <sup>=</sup> X'D7F8F7F0BB8E5142855EF907BB8E502C0AC4'. DSNU1614I DSNUVBBD - **BACKUP SYSTEM UTILITY FOR DATA COMPLETED** SUCCESSFULLY, COPYPOOL <sup>=</sup> DSN\$P870\$DB  $\text{\tt TOKEN}$  = X'D7F8F7F0BB8E5142855EF907BB8E502C0AC4'  $\texttt{ELAPSED TIME} \ = \ 00 \texttt{:} \, 00 \texttt{:} 16$  . DSNU1602I DSNUVBBD - BACKUP SYSTEM UTILITY COMPLETED, ELAPSED TIME <sup>=</sup> 00:00:19.

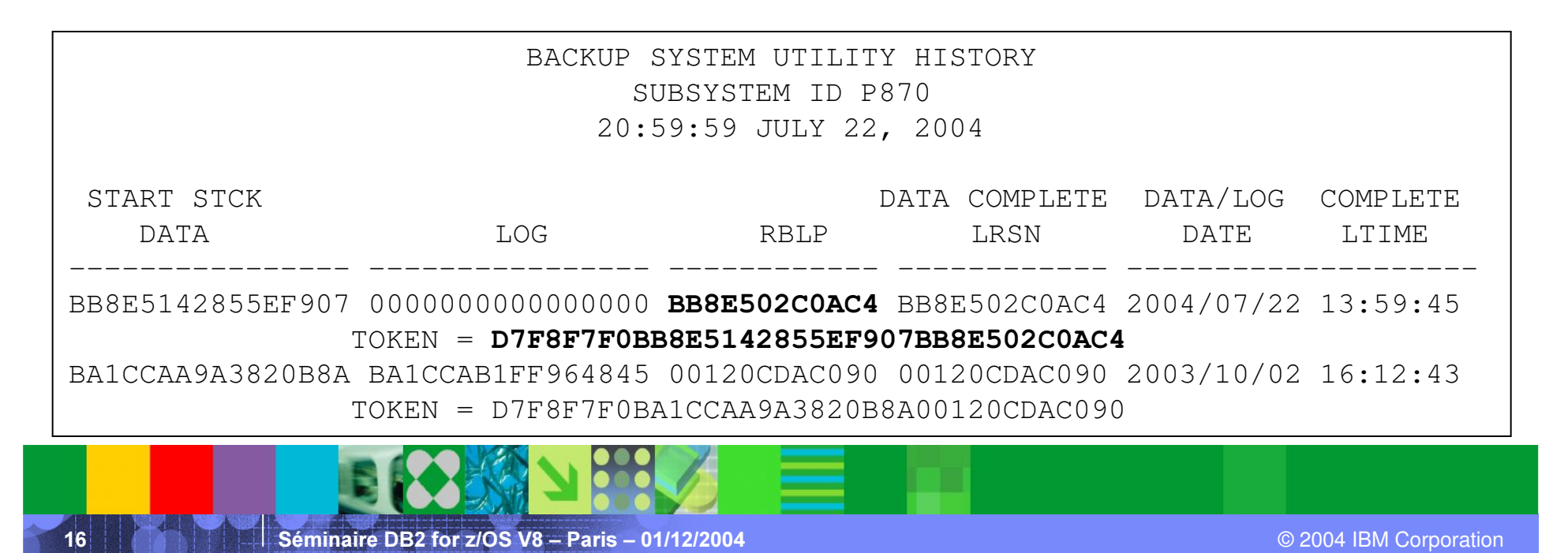

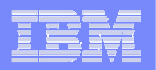

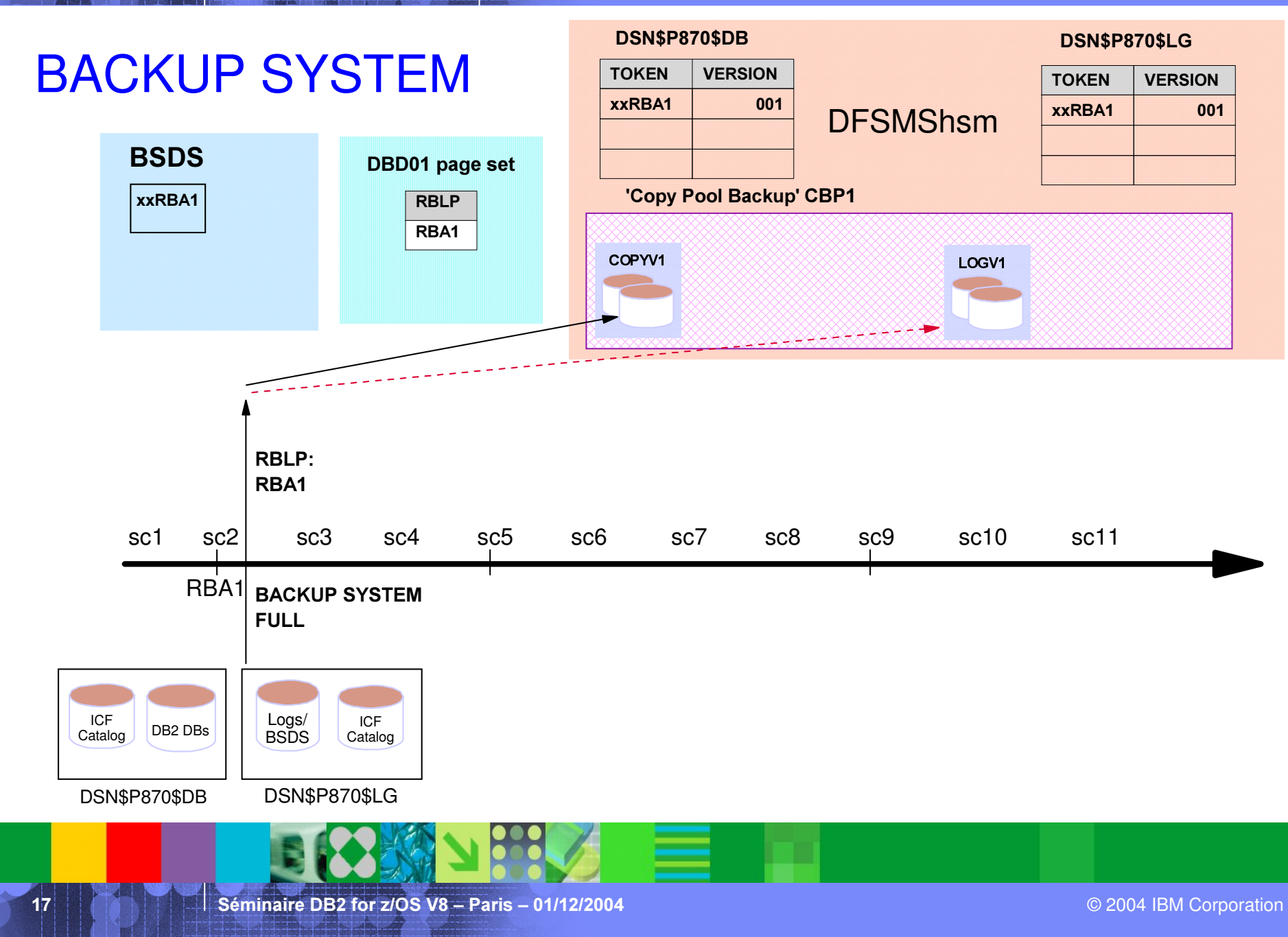

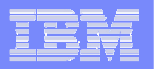

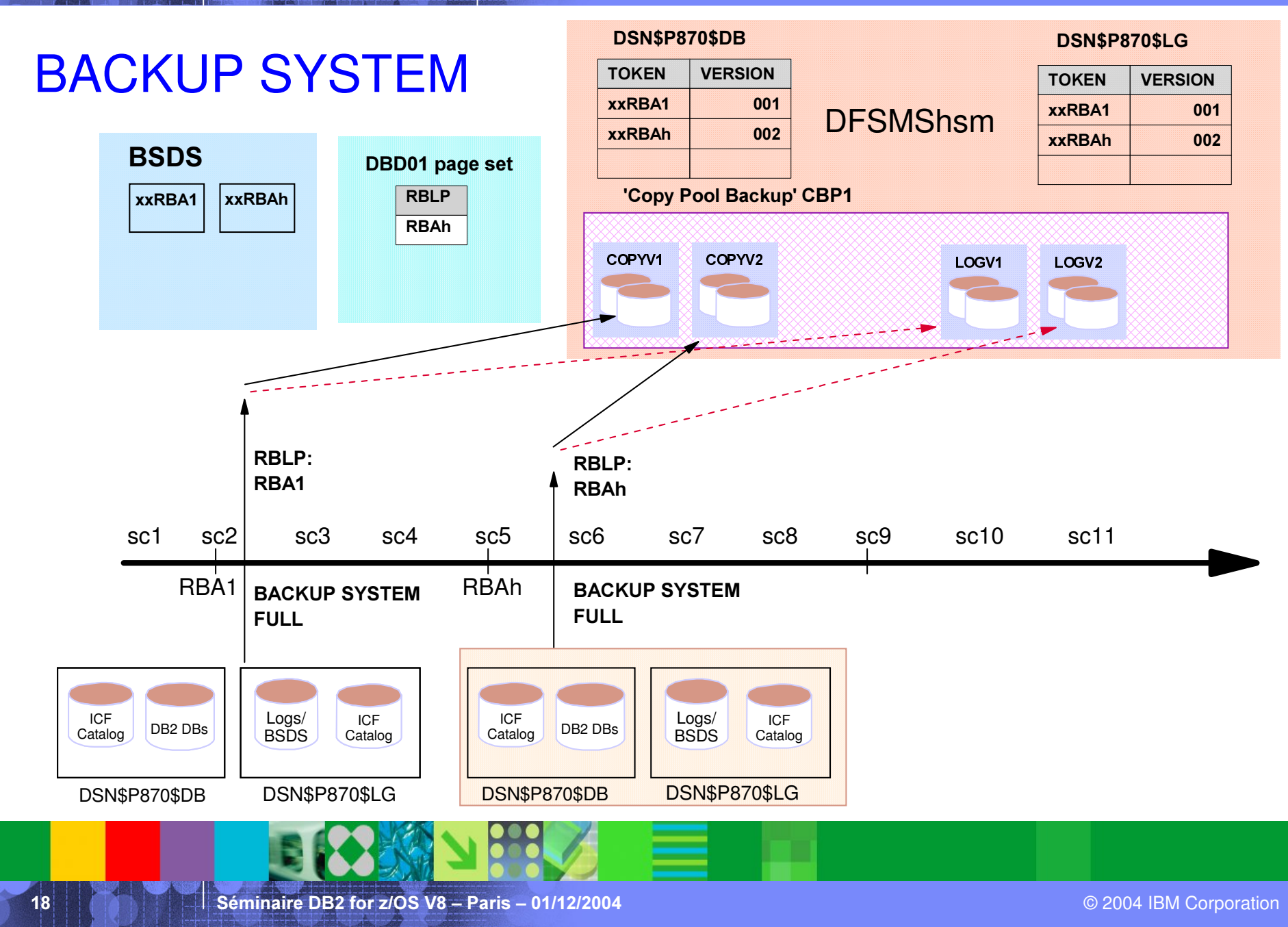

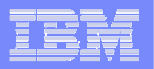

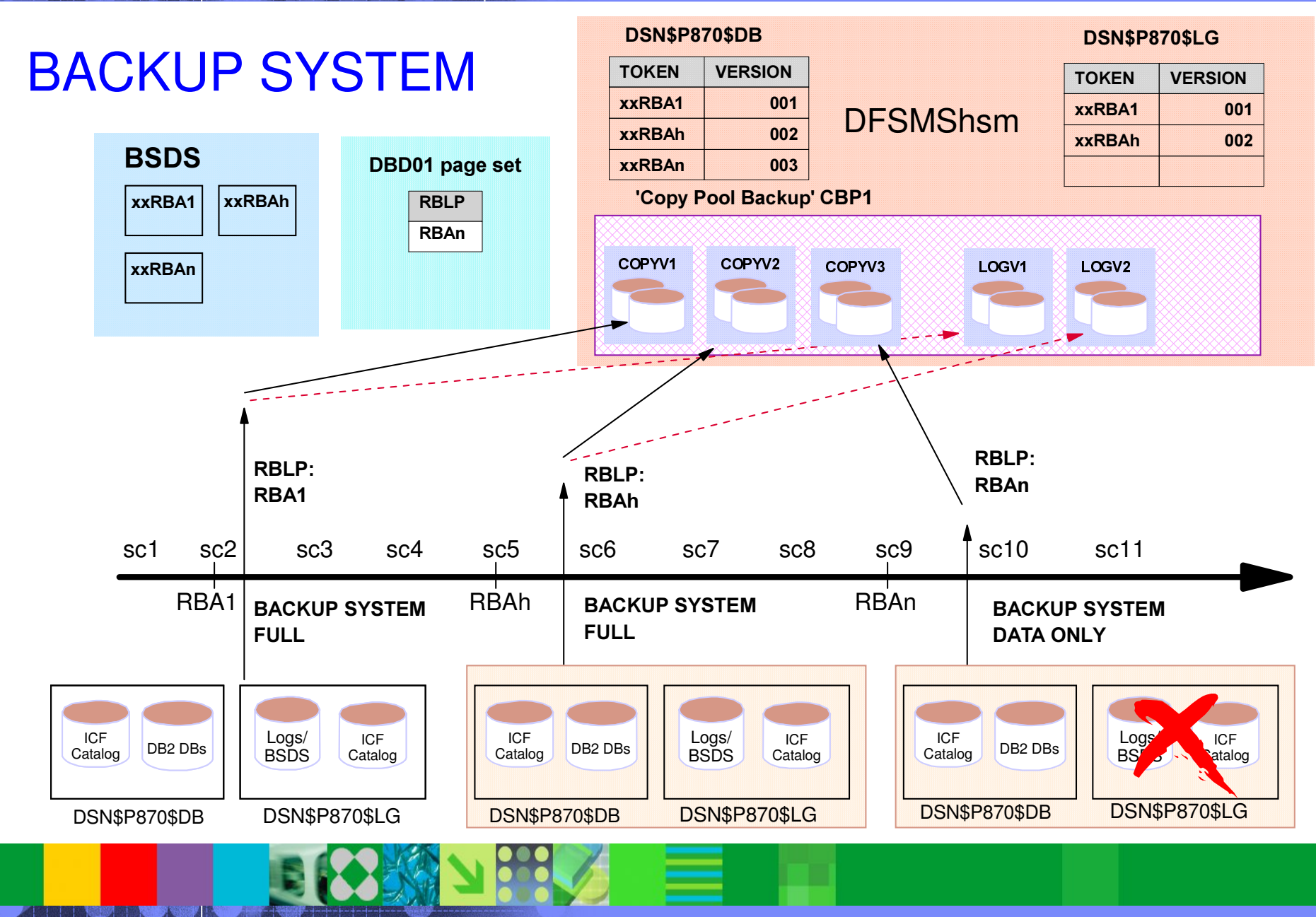

Séminaire DB2 for z/OS

19

© 2004 IBM Corporation

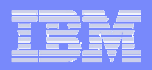

# RESTORE SYSTEM utility

- I. RESTORE SYSTEM utility is only needed to recover system to an arbitrary PIT
- To recover system only to the PIT at which the backup copy was taken
	- $\blacktriangleright$  Use copies from BACKUP SYSTEM FULL to restore the database and log copypool

FRRECOV COPYPOOL(DSN\$locn\$DB) VERIFY(YES) TOKEN(token) FRRECOV COPYPOOL(DSN\$locn\$LG) VERIFY(YES) TOKEN(token)

¾ Start DB2 and inflight URs are backed out

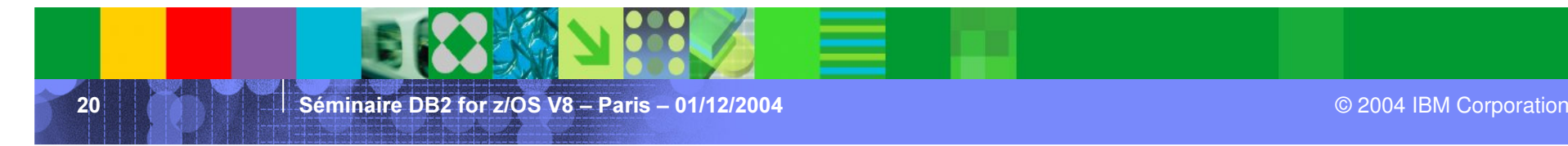

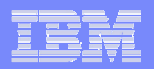

# System level restore to an arbitrary PIT

- **RESTORE SYSTEM utility is needed** 
	- ¾ Use copies from BACKUP SYSTEM FULL or DATA ONLY
		- RESTORE SYSTEM does not restore LOG backup copies, therefore copies from DATA ONLY is enough
- Two phases:
	- ¾ RESTORE phase: recover the database volumes from the latest BACKUP version prior to the arbitrary PIT
	- ¾LOG APPLY phase: apply log records to recover DB objects to the PIT

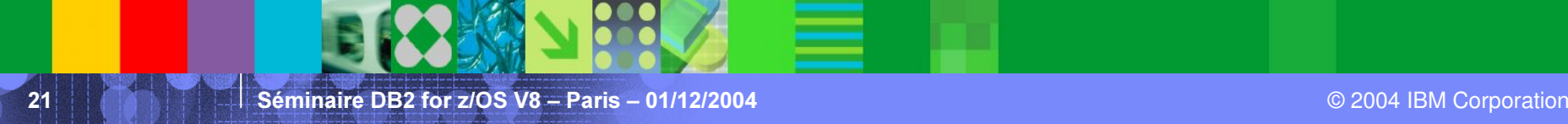

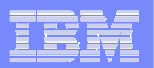

# RESTORE SYSTEM

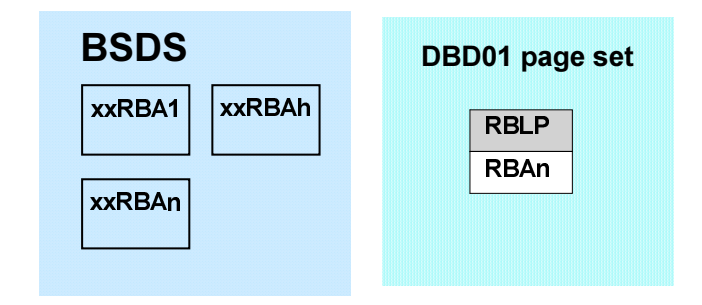

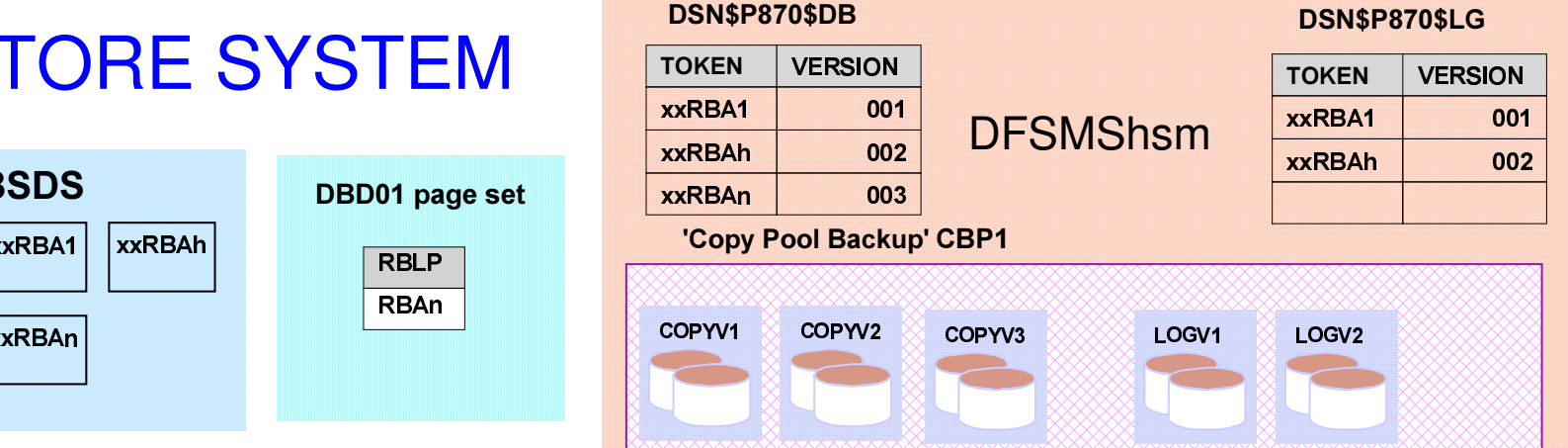

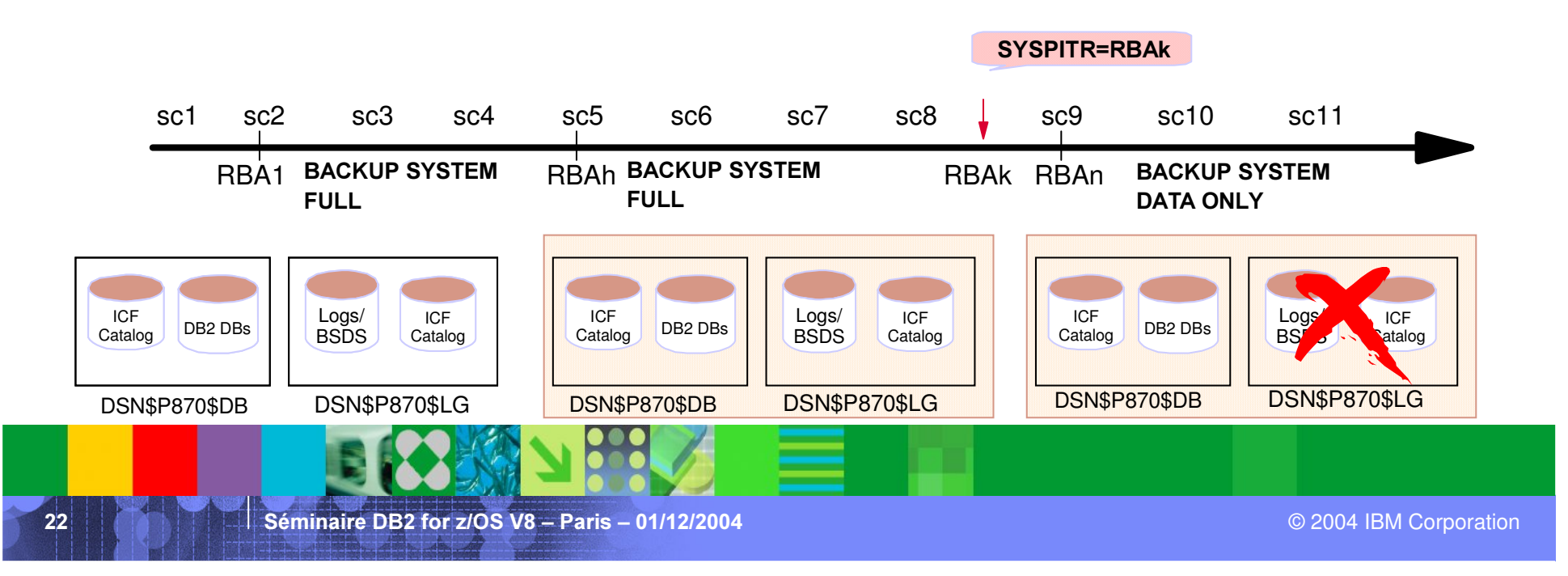

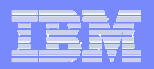

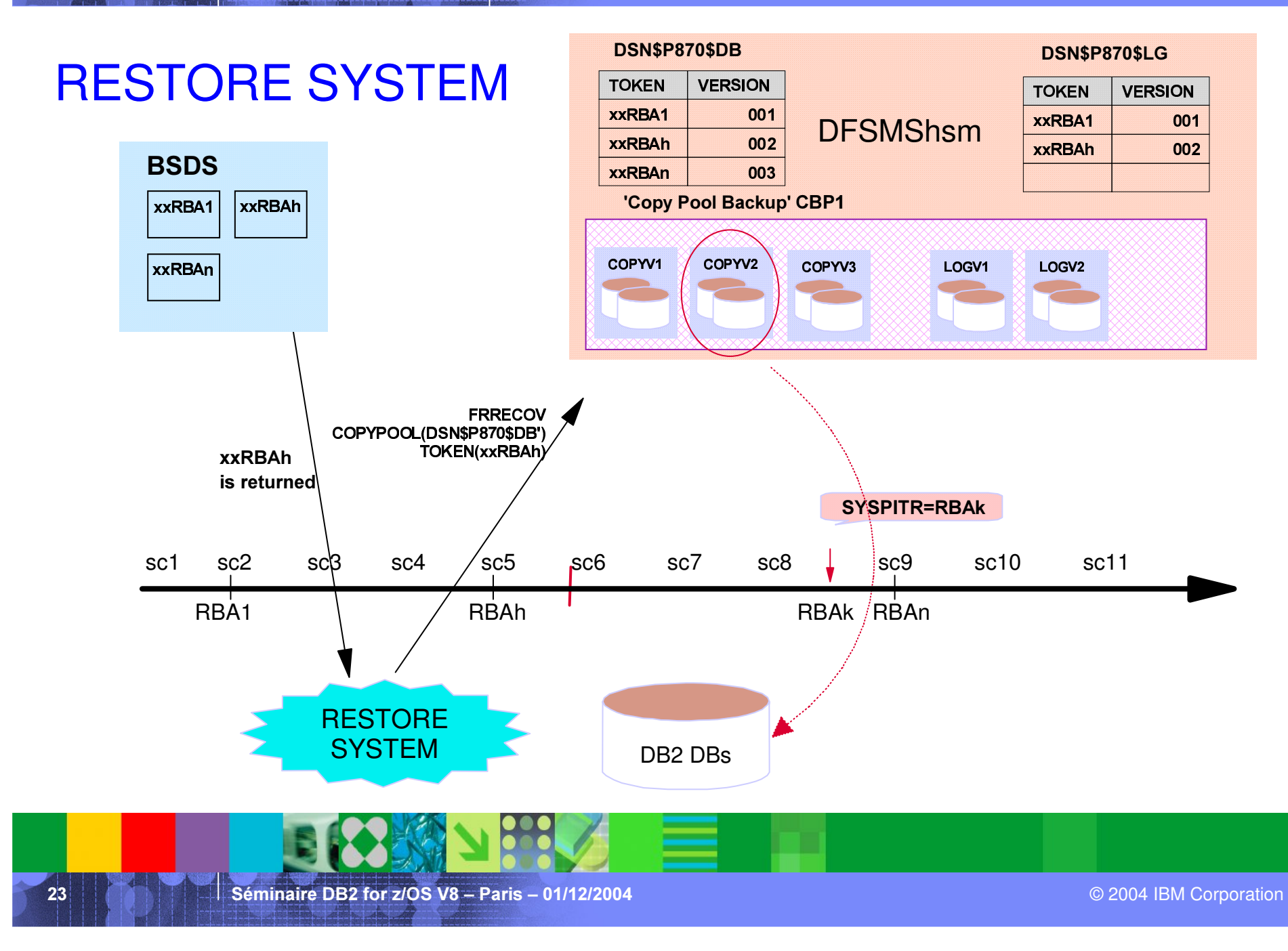

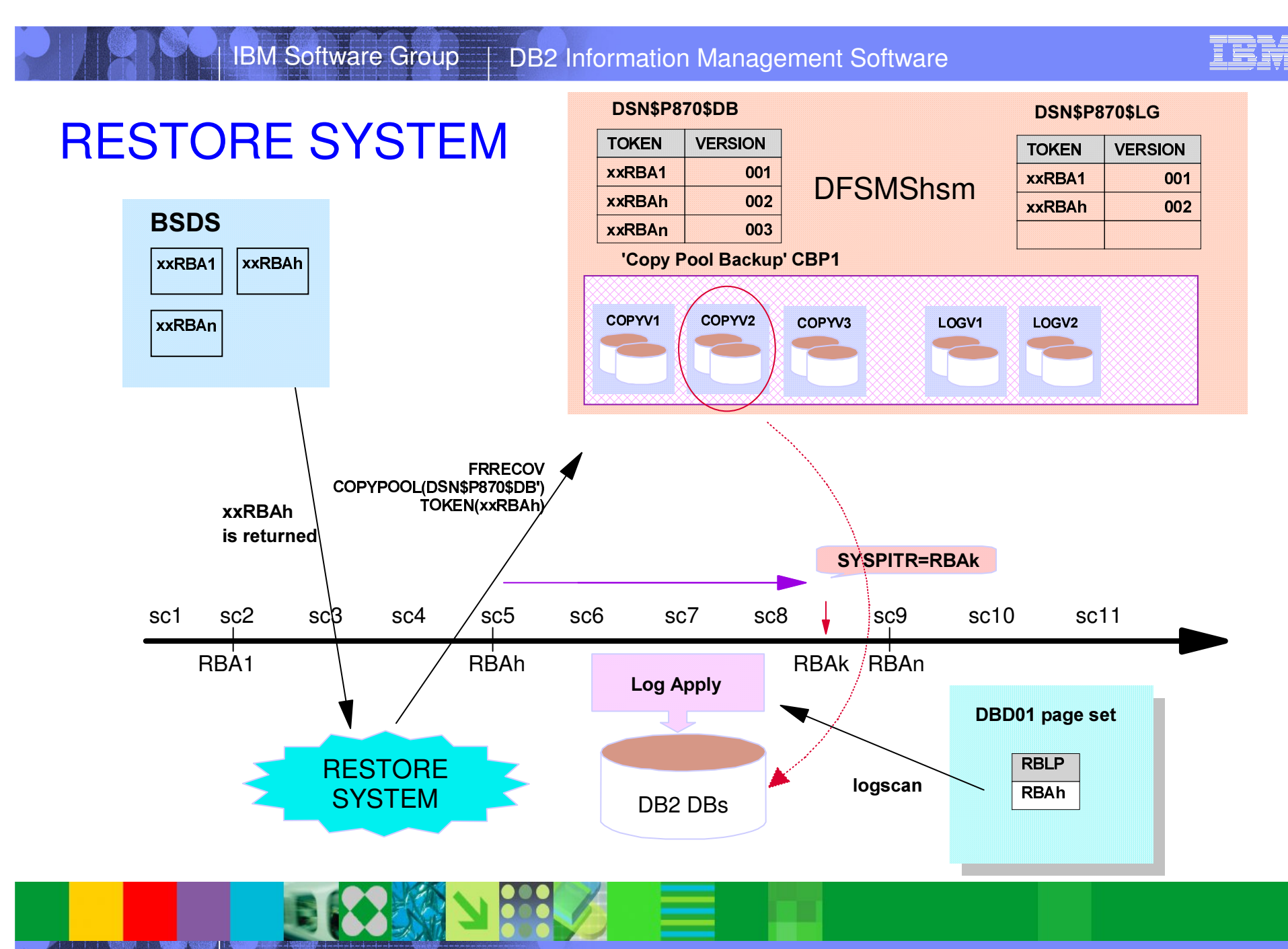

Séminaire DB2 for z/OS

 $24$ 

© 2004 IBM Corporation

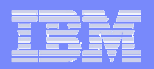

# System level restore to an arbitrary PIT

- $\mathcal{L}_{\mathcal{A}}$  Establish the 'PITR' conditional restart record
	- ¾CRESTART CREATE SYSPITR=log-point (*truncation RBA value*)
	- $\triangleright$  MUST be in New Function Mode
- $\mathcal{L}_{\mathcal{A}}$  Start DB2 with a PITR CRCR
	- $\blacktriangleright$ DB2 system enters into System Recover Pending mode
	- ¾ Implictly apply DEFER ALL, FORWARD <sup>=</sup> NO (except for in-doubt URs) and Access(Maint)
	- ¾Write logs to rollback uncommitted changes
	- ¾Reset database restrict status and utility job status

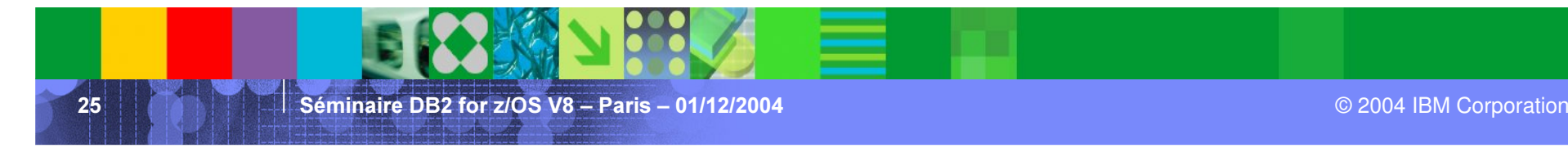

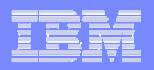

# System level restore to an arbitrary PIT

- $\mathcal{L}_{\mathcal{A}}$ **- RESTORE SYSTEM** 
	- ¾ Restore the "database" COPYPOOL version that was taken by BACKUP SYSTEM prior to the specified PIT recovery point
	- $\triangleright$  Perform log apply function
- **RESTORE SYSTEM with LOGONLY specified** 
	- $\triangleright$  Performs log apply function only
	- ¾ Note: this option can run in z/OS 1.3 without BACKUP SYSTEM utility Using Log Suspend/Resume and backup volumes manually
- п Stop DB2 --> resets the system recover-pending status
- J. Recover all objects that are marked in RECP or RBDP state

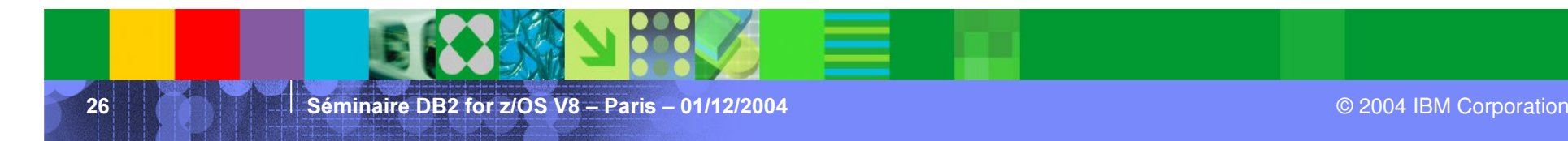

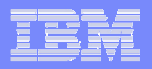

# System level restore to an arbitrary PIT – Data Sharing

- $\overline{\phantom{a}}$ **Eistablish the LRSN truncation point on all active members** ¾CRESTART CREATE SYSPITR= end-lrsn
- $\mathcal{L}_{\mathcal{A}}$ Delete all CF structures
- D Group restart each active member with the SYSPITR CRCR
	- $\triangleright$  All members MUST be restarted
- **Restore system** 
	- $\triangleright$  Similar to the steps as in the non-data sharing environment

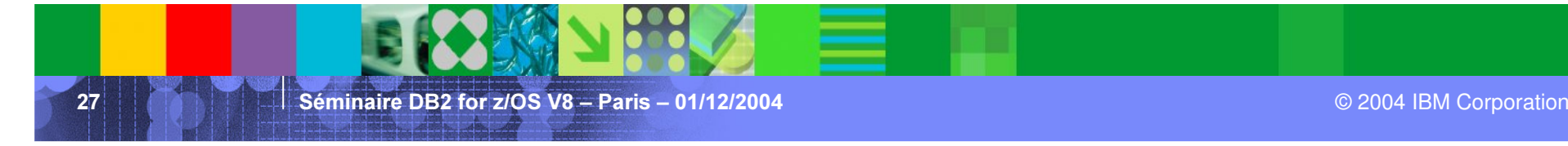

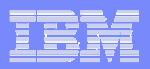

### System level restore – Notes

- **When DB2 is in System Recover Pending state** 
	- ¾Only RESTORE SYSTEM utility is allowed
	- $\blacktriangleright$ START DATABASE command is not allowed
	- ¾ $\triangleright$  TERM UTIL command is not allowed
	- ¾ DISPLAY UTIL command will display only the status of RESTORE SYSTEM utility
	- $\triangleright$  SQL operation is not allowed
		- Claim request on any DB2 objects will be rejected with <sup>a</sup> -904 SQL code (reason code of 00C20269)
- a, **• Restore of the database volumes is done in parallel**

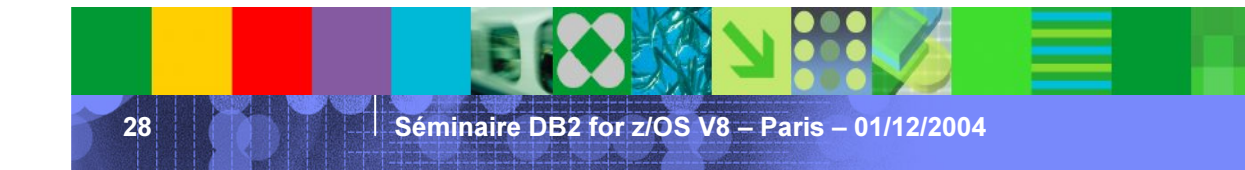

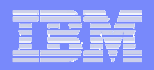

# System level restore – Log recovery

- Ì. DB2 reads the DBD01 header page to retrieve the recovery base log point (RBLP)  $\rightarrow$  starting point for the log scan
- a, **Handles table spaces and index spaces** 
	- ¾CREATEs - will define data sets
	- ¾ DROPs
	- ¾ LOG NO events

If LOG NO, the associated object is entered into RECP or RBDP state. Table spaces and indexes with COPY YES attribute will be marked RECP and the indexes with COPY NO will be marked RBDP

÷, Uses fast log apply (FLA) to recover objects in parallel

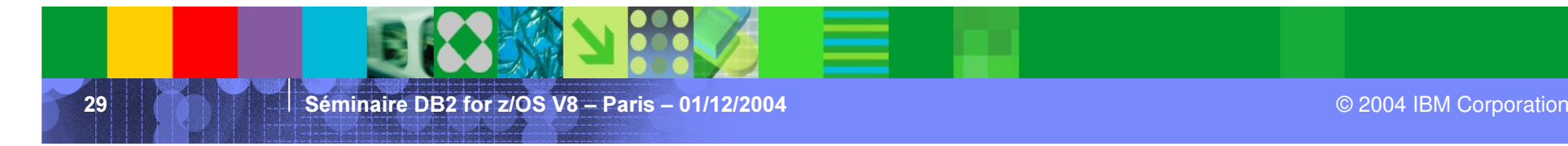

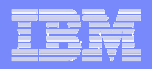

# System level restore – Log recovery (cont.)

- $\mathcal{L}_{\mathcal{A}}$  Log apply phase takes periodic checkpoints
	- ¾Forces modified data pages to DASD and trigger system checkpoint
	- ¾ Updates the DBD01 header page with the new RBLP value
- **•** At the end of log apply phase
	- ¾ Issues informational message if any object is marked RECP, RBDP or LPL during the log apply phase -> RESTORE SYSTEM RC=4
	- ¾Reset the PITR state of each member
- **RESTORE SYSTEM utility is restartable** 
	- ¾ In data sharing, only that member which issued the original RESTORE SYSTEM can issue the restart request

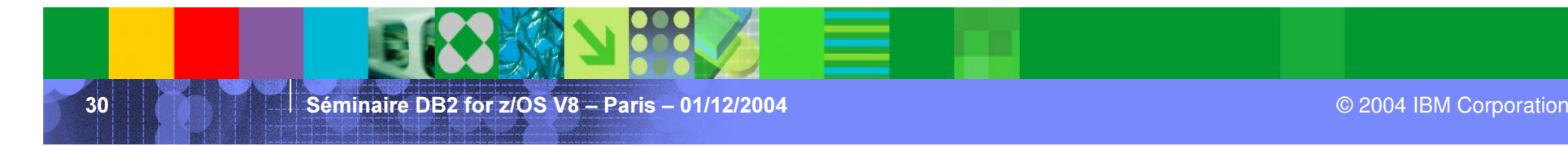

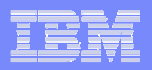

### Hardware and software prerequisites

- $\mathcal{L}_{\mathcal{A}}$ z/OS V1R5 and DFSMShsm
- ×, **DFSMShsm BCDS requires a block size of 6544**
- $\overline{\mathcal{L}}$ **DASD control units which support ESS Flashcopy APIs**
- × FlashCopy V2 is strongly recommended – allows 'source'and 'target'to be across LSS boundary, but must be within same ESS
- $\overline{\phantom{a}}$ **DB2 datasets must reside on SMS-managed volumes**
- m. Must be in New Function Mode
- $\mathcal{L}_{\mathcal{A}}$  RESTORE SYSTEM LOGONLY can be executed under z/OS 1.3
	- **▶ Assumes you have used -Set Log Suspend**
	- ¾Manually dumped volumes (like today)
	- ¾Manually restored volumes (like today)
	- ¾Eliminates complex recovery procedures for Disaster Recovery

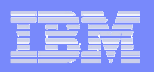

# Future directions

- Ì. *7he FlashCopy source and target volumes can reside on different ESS*
- ×,  $\blacksquare$  DFSMShsm will automatically manage FlashCopy target volumes to *tapes*
- a. **8** Use volume level backups as the source for DB2 object level recovery
- J. *Manage data set level FlashCopy*
- ×, *Support object level point-in-time recovery* 
	- $\triangleright$  **Rollback uncommitted changes**

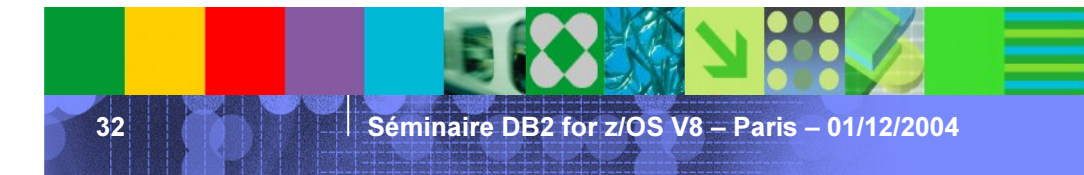

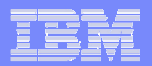

# Just published...

Disaster Recovery with DB2 UDB for z/OS SG24-6370

Chapter 6 - SMS copy pools and DB2 point in time recovery

Chapter 19 - Local recovery: System PITR

Chapter 20 - Restart using tape dump of copy pools

33

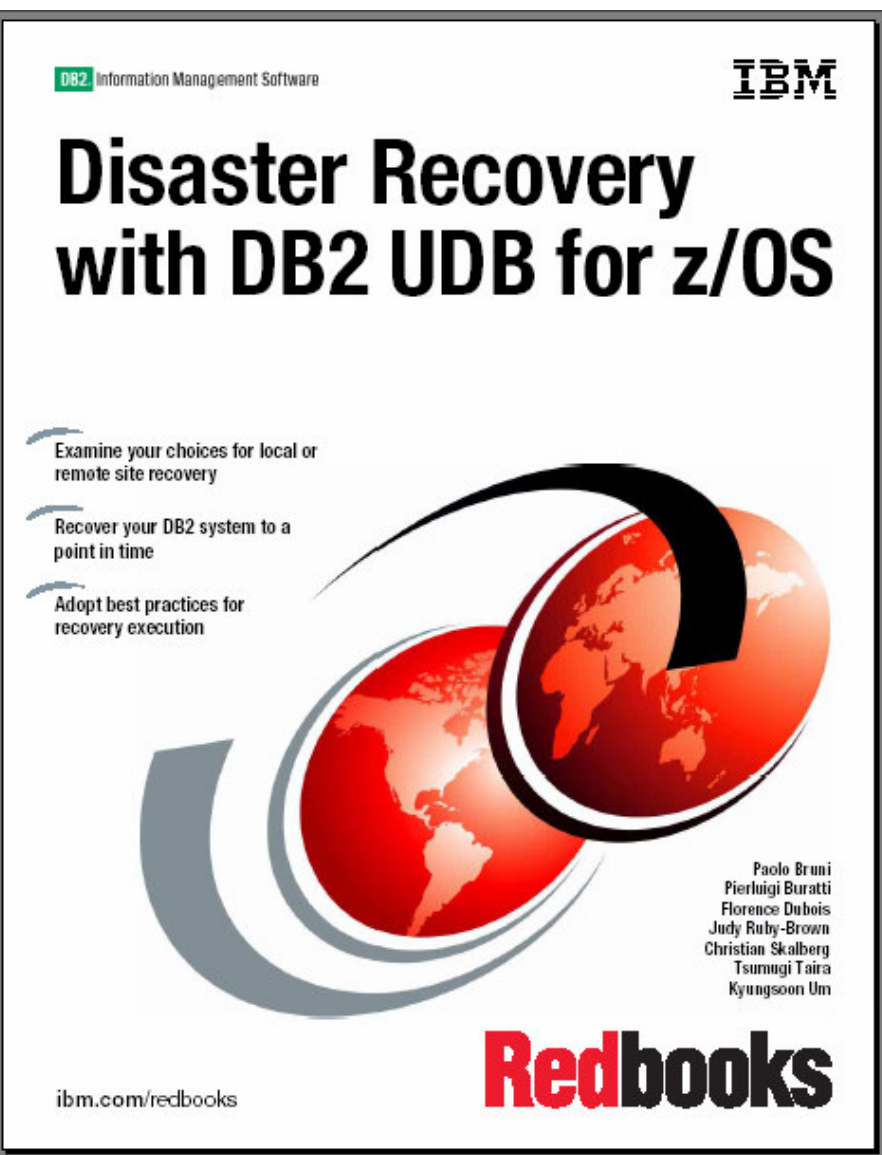

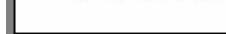

Séminaire DB2 for z/OS

© 2004 IBM Corporation